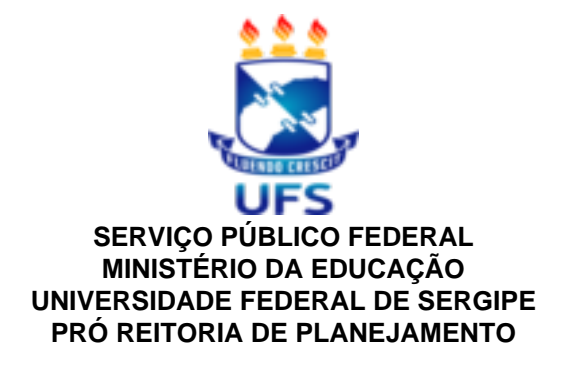

## **PORTARIA Nº 75 de 18 de Novembro de 2020**

Designa Fiscal de Contrato.

**O PRÓ-REITOR DE PLANEJAMENTO DA UNIVERSIDADE FEDERAL DE SERGIPE**, no uso de suas atribuições legais e considerando o que consta nos autos dos Processos n° 23113.055909/2019-41.

## **R E S O L V E:**

**Art. 1º**- Designar o servidor **DJALMA DE ARRUDA CÂMARA**, Matrúcula SIAPE 6426531, Coordenador do EFISCON/GR, como Gestor do Contrato n. 077/2019- UFS, firmado com Primazia Empreendimentos Eireli ME, referente à contratação de empresa especializada na prestação de serviços terceirizados de apoio técnico-administrativo para a Universidade Federal de Sergipe.

**Art. 2º**- Designar o servidor **PETERSON SILVA LIMA**, matrícula SIAPE nº 2243676, lotado no EFISCON/GR, como Fiscal Administrativo do Contrato 77/2019- UFS.

**Art. 3º**- Designar, para assumir a fiscalização do contrato mencionado no Artigo 2º, nas ausências funcionais do fiscal administrativo, substituindo-o, o servidor **THOMAZ LEANDRO SANTOS**, matrícula SIAPE nº 1641976, lotado no EFISCON/GR.

**Art. 4º**- Designar como Fiscais Técnicos do Contrato nº 077/2019-UFS os servidores listados abaixo:

I - **DILTON DANTAS DE OLIVEIRA**, matrícula SIAPE n.º 2282451, lotado na Divisão de Administração de Redes da Coordenação de Redes/STI, enquanto Fiscal Técnico Titular; e

II - **FERNANDA ALMEIDA PASSOS**, matrícula SIAPE n.º 1454536, lotada na Divisão de Desenvolvimento e Manutenção de Sistemas, enquanto Fiscal Técnica Suplente.

**Art. 5º-** Esta Portaria entra em vigor na data de sua publicação no Boletim Interno de Serviço desta Universidade, e revoga a Portaria nº 196, expedida por esta Pró-Reitoria de Planejamento em 24 de janeiro de 2020.

## **PUBLIQUE-SE, DÊ-SE CIÊNCIA E CUMPRA-SE.**

Prof. Dr. Rosalvo Ferreira Santos

## **PRÓ-REITOR DE PLANEJAMENTO.**

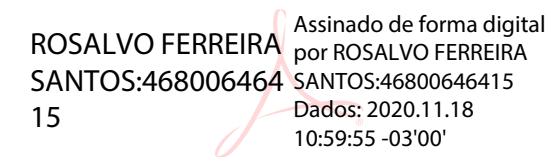

Documento assinado digitalmente conforme MP nº 2.200-2/2001, que institui a Infraestrutura de Chaves Públicas Brasileira-ICP-Brasil.O documento assinado pode ser baixado através do endereço eletrônico https://sipac.ufs.br/public/jsp/boletim\_servico/busca\_ava ncada.jsf, através do número e ano da portaria.